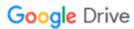

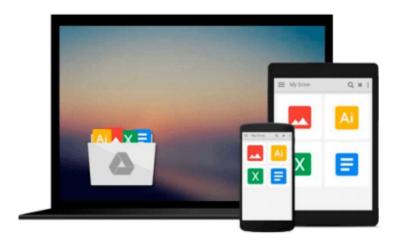

# **Beowulf Cluster Computing with Linux (Scientific and Engineering Computation)**

Download now

Click here if your download doesn"t start automatically

### **Beowulf Cluster Computing with Linux (Scientific and Engineering Computation)**

#### Beowulf Cluster Computing with Linux (Scientific and Engineering Computation)

Use of Beowulf clusters (collections of off-the-shelf commodity computers programmed to act in concert, resulting in supercomputer performance at a fraction of the cost) has spread far and wide in the computational science community. Many application groups are assembling and operating their own "private supercomputers" rather than relying on centralized computing centers. Such clusters are used in climate modeling, computational biology, astrophysics, and materials science, as well as non-traditional areas such as financial modeling and entertainment. Much of this new popularity can be attributed to the growth of the open-source movement. The second edition of Beowulf Cluster Computing with Linux has been completely updated; all three stand-alone sections have important new material. The introductory material in the first part now includes a new chapter giving an overview of the book and background on cluster-specific issues, including why and how to choose a cluster, as well as new chapters on cluster initialization systems (including ROCKS and OSCAR) and on network setup and tuning. The information on parallel programming in the second part now includes chapters on basic parallel programming and available libraries and programs for clusters. The third and largest part of the book, which describes software infrastructure and tools for managing cluster resources, has new material on cluster management and on the Scyld system.

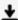

**▶ Download** Beowulf Cluster Computing with Linux (Scientific a ...pdf

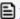

Read Online Beowulf Cluster Computing with Linux (Scientific ...pdf

## Download and Read Free Online Beowulf Cluster Computing with Linux (Scientific and Engineering Computation)

#### From reader reviews:

#### **Shawn Holmes:**

Have you spare time for just a day? What do you do when you have far more or little spare time? Yes, you can choose the suitable activity to get spend your time. Any person spent their spare time to take a walk, shopping, or went to often the Mall. How about open or maybe read a book allowed Beowulf Cluster Computing with Linux (Scientific and Engineering Computation)? Maybe it is to get best activity for you. You recognize beside you can spend your time using your favorite's book, you can cleverer than before. Do you agree with the opinion or you have additional opinion?

#### **Antione Wilson:**

People live in this new day time of lifestyle always aim to and must have the extra time or they will get wide range of stress from both lifestyle and work. So , whenever we ask do people have time, we will say absolutely sure. People is human not a robot. Then we inquire again, what kind of activity do you possess when the spare time coming to you of course your answer will probably unlimited right. Then do you try this one, reading textbooks. It can be your alternative inside spending your spare time, the book you have read is Beowulf Cluster Computing with Linux (Scientific and Engineering Computation).

#### Neil Espinoza:

Does one one of the book lovers? If so, do you ever feeling doubt when you are in the book store? Try to pick one book that you never know the inside because don't assess book by its include may doesn't work this is difficult job because you are scared that the inside maybe not since fantastic as in the outside seem likes. Maybe you answer may be Beowulf Cluster Computing with Linux (Scientific and Engineering Computation) why because the wonderful cover that make you consider regarding the content will not disappoint you actually. The inside or content is usually fantastic as the outside or cover. Your reading sixth sense will directly direct you to pick up this book.

#### John Johnson:

Are you kind of hectic person, only have 10 or even 15 minute in your day to upgrading your mind talent or thinking skill actually analytical thinking? Then you have problem with the book as compared to can satisfy your limited time to read it because this all time you only find book that need more time to be learn. Beowulf Cluster Computing with Linux (Scientific and Engineering Computation) can be your answer since it can be read by you actually who have those short time problems.

Download and Read Online Beowulf Cluster Computing with Linux (Scientific and Engineering Computation) #YR5SBHVPLEZ

## Read Beowulf Cluster Computing with Linux (Scientific and Engineering Computation) for online ebook

Beowulf Cluster Computing with Linux (Scientific and Engineering Computation) Free PDF d0wnl0ad, audio books, books to read, good books to read, cheap books, good books, online books, books online, book reviews epub, read books online, books to read online, online library, greatbooks to read, PDF best books to read, top books to read Beowulf Cluster Computing with Linux (Scientific and Engineering Computation) books to read online.

## Online Beowulf Cluster Computing with Linux (Scientific and Engineering Computation) ebook PDF download

Beowulf Cluster Computing with Linux (Scientific and Engineering Computation) Doc

Beowulf Cluster Computing with Linux (Scientific and Engineering Computation) Mobipocket

Beowulf Cluster Computing with Linux (Scientific and Engineering Computation) EPub